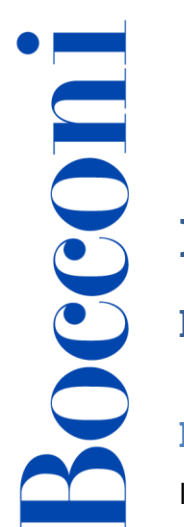

# **Programmare in Python**

**Docente: Maurizio De Pra**

**Lingua**

Italiano

# **Descrizione del corso e obiettivi**

Il corso mira a far conoscere i fondamenti della programmazione in Python, i cui ambiti di utilizzo sono molteplici: intelligenza artificiale, machine learning, networking, programmazione di sistema, giochi e multimedia, interfacce grafiche e tanto altro ancora.

Al termine del corso i partecipanti saranno in grado di:

- Creare semplici programmi in Python
- Scegliere e utilizzare i moduli specializzati di Python per sviluppare progetti in contesti lavorativi o di ricerca

# **Destinatari**

Il corso è aperto esclusivamente agli studenti dei Corsi di Laurea Magistrale dell'Università Bocconi e fa parte delle Enhancing Experience - Attività Integrative Curriculari che danno diritto a 2 crediti (subordinati al 75% di frequenza del corso e al superamento del test finale durante l'ultima lezione del corso).

# **Prerequisiti**

È utile conoscere, almeno in generale, la logica della programmazione informatica.

#### **Durata**

24 ore

# **Modalità didattica**

Il corso sarà tenuto **esclusivamente** in modalità **distance learning**. Sarà possibile seguire la diretta streaming (Live Session) di ogni lezione entrando nella classe in Blackboard, in corrispondenza della data relativa.

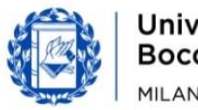

# Bocconi

**NB**: il **test finale** del corso, che si terrà durante l'ultima lezione, potrà invece essere svolto **esclusivamente in presenza**.

Non sarà possibile sostenerlo da remoto.

#### **Calendario**

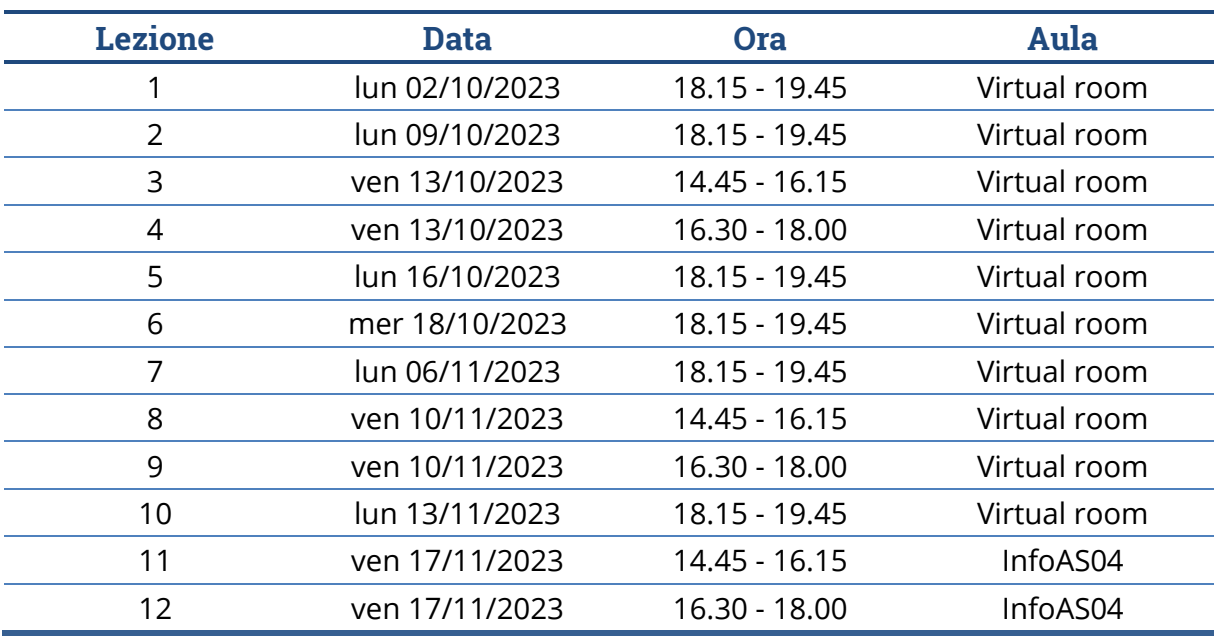

**Nota**: le lezioni saranno tenute in aula tradizionale ed **è previsto che ciascuno studente disponga del proprio computer portatile**.

#### **Programma delle lezioni**

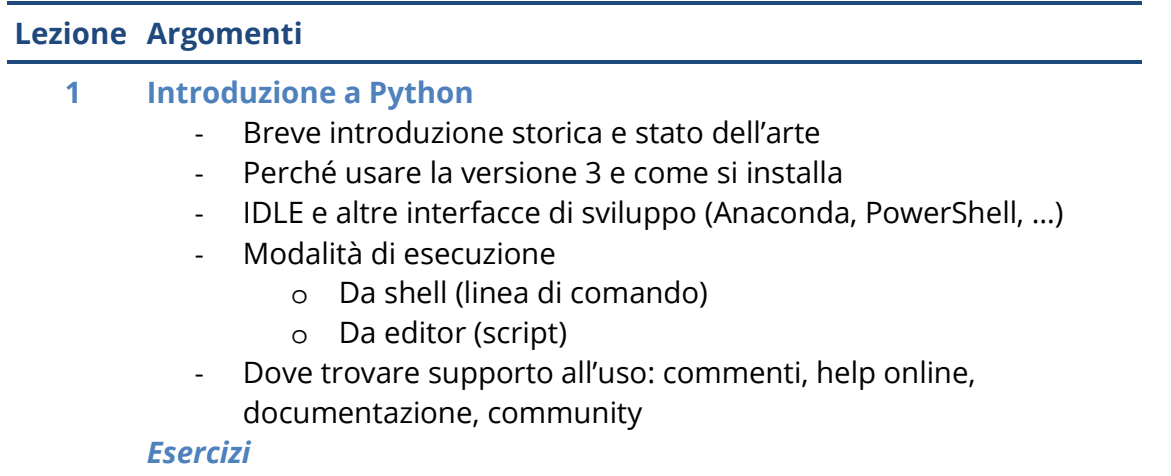

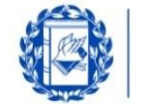

#### **Lezione Argomenti 2 Le variabili e i tipi di dato elementare** Le variabili come riferimenti di memoria - Creazione e modifica delle variabili con l'istruzione di assegnazione Tipi numerici e tipo stringa - Introduzione ai moduli (librerie) e alle funzioni built-in Calcoli e priorità d'esecuzione - Input e output - Conversione dei tipi di dati *Esercizi* **3 Programmazione 1: i costrutti condizionali e gli errori** - *If* semplice e *if* nidificati (*elif*) - Connettivi logici (and, or, not) - Operatori condizionali Tipi di errore in programmazione - Debug e test di un programma - Gestione preventiva degli errori: *try* ed *except Esercizi* **4 Programmazione 2: i costrutti iterativi** - Ciclo *for* e ciclo *while* - Cicli nidificati - Uscita forzata dai cicli: le istruzioni *break* e *continue* - Nidificare diversi tipi di strutture *Esercizi* **5 Programmazione 3: le funzioni** - Definizione di funzione Parametri di input: il passaggio degli argomenti (obbligatori, facoltativi) - Output: funzioni produttive *vs* vuote - Funzioni ricorsive *Esercizi* **6 Le strutture dati complesse 1: cosa sono** - La classificazione delle strutture: sequenze *vs* mappature, oggetti mutabili *vs* non mutabili Stringhe, tuple e liste: indexing e slicing - Dizionari: chiavi e valori - Come creare, modificare, cancellare gli elementi delle varie strutture dati

*Esercizi*

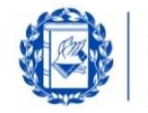

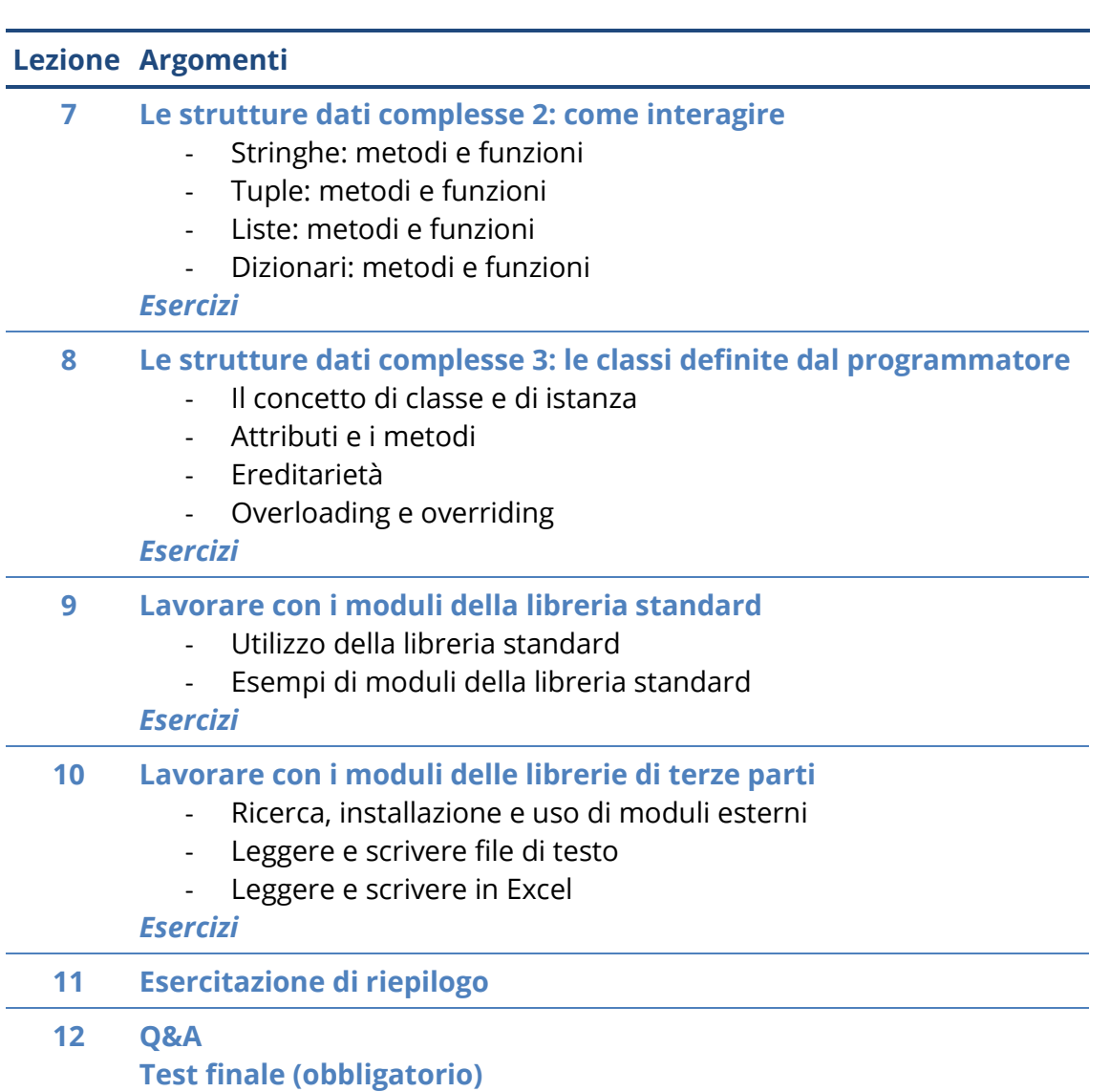

# **Software di riferimento**

Python 3.10 e il suo ambiente di sviluppo proprietario IDLE

# **Bibliografia consigliata**

Clerici A., Debernardi M., De Pra M., Tosi D., *Impariamo Python*, Egea, 2020 Ballerini M., Boschetti D., Clerici A., De Pra M., Debernardi M., Pertusi G., *Eserciziario di Python*, Egea, 2022

Sitografia di rifermento:

- Sito ufficiale:<https://www.python.org/>
- Documentazione ufficiale:<https://docs.python.org/3/>
- Repository dei moduli esterni ufficiali:<https://pypi.org/>
- Sito ufficiale della comunità italiana:<http://www.python.it/>

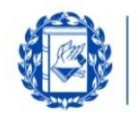

**MILANO** 

# **Posti disponibili**

**Bocconi** 

**110**, riservati agli studenti dei Corsi di Laurea Magistrale.

Questa attività è a numero chiuso quindi l'iscrizione non sarà possibile oltre **i posti disponibili** o dopo la chiusura del periodo di iscrizione.

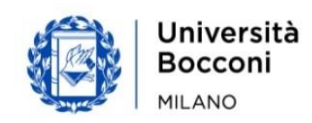

**IT Education Center** www.unibocconi.it/itec